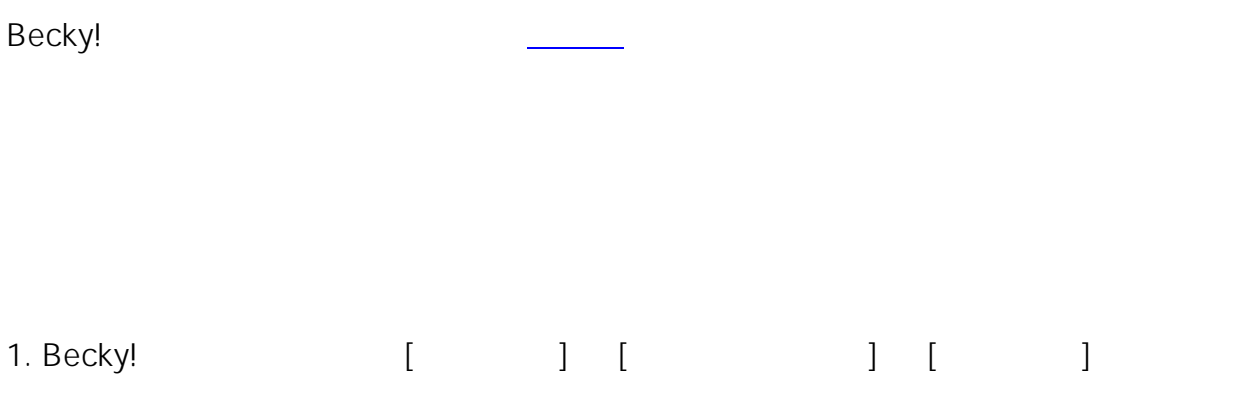

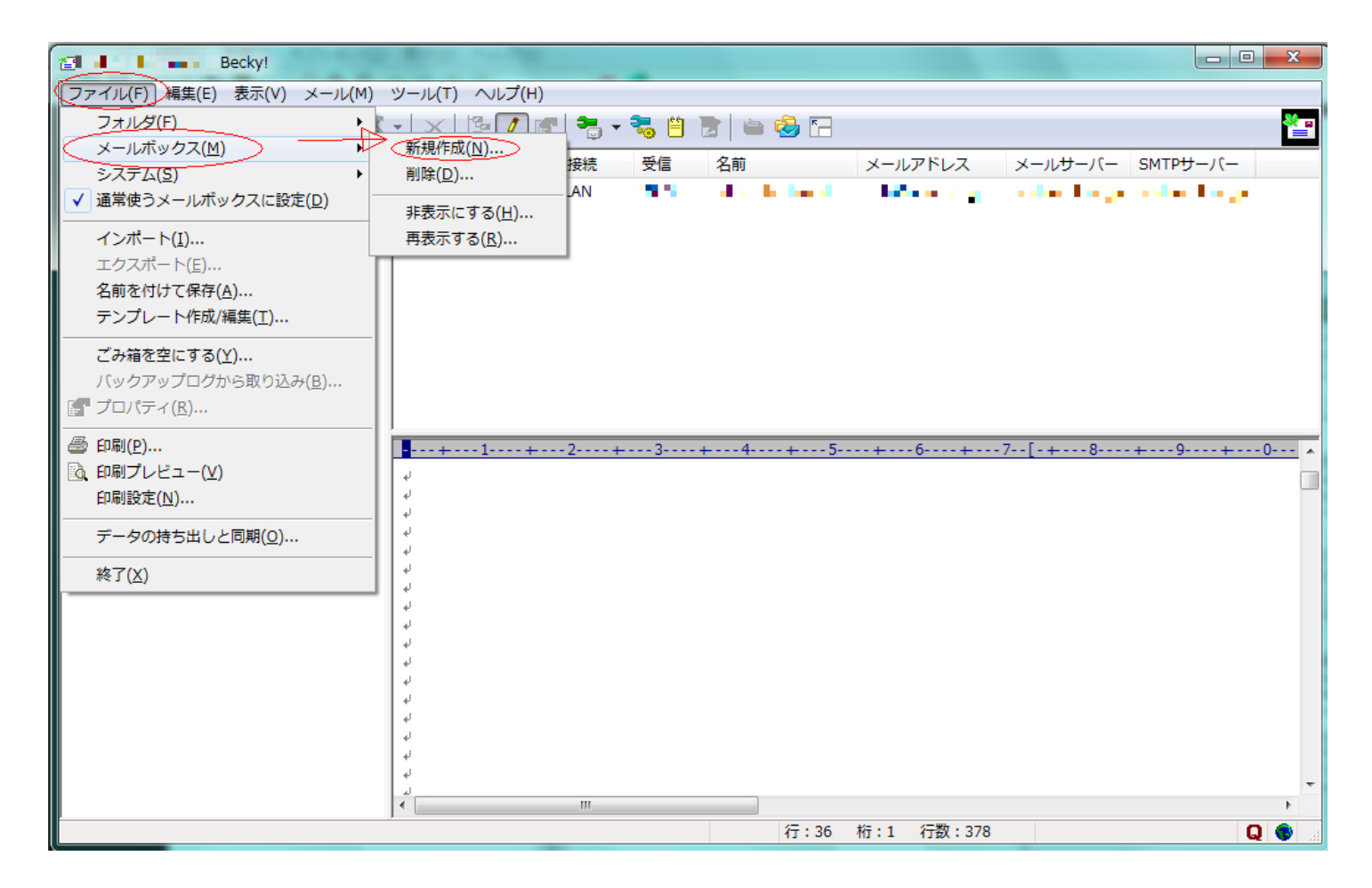

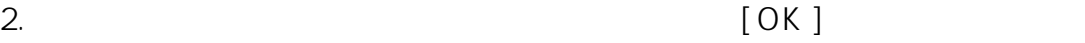

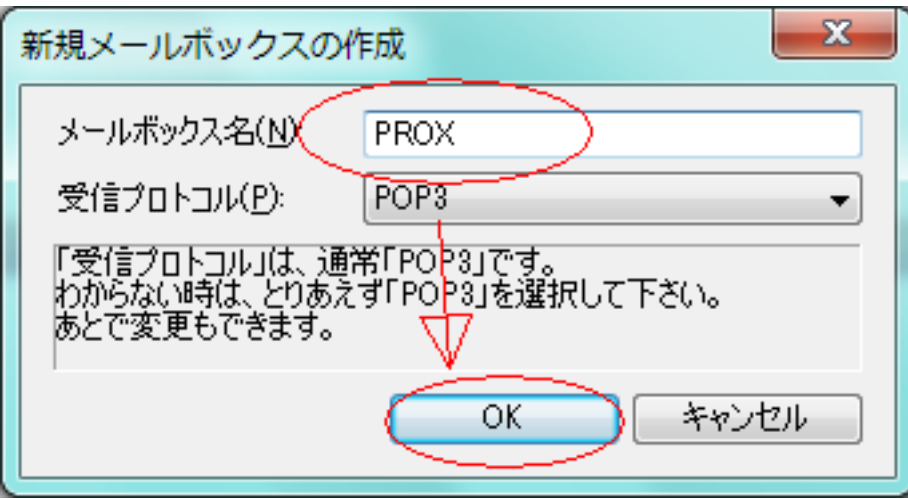

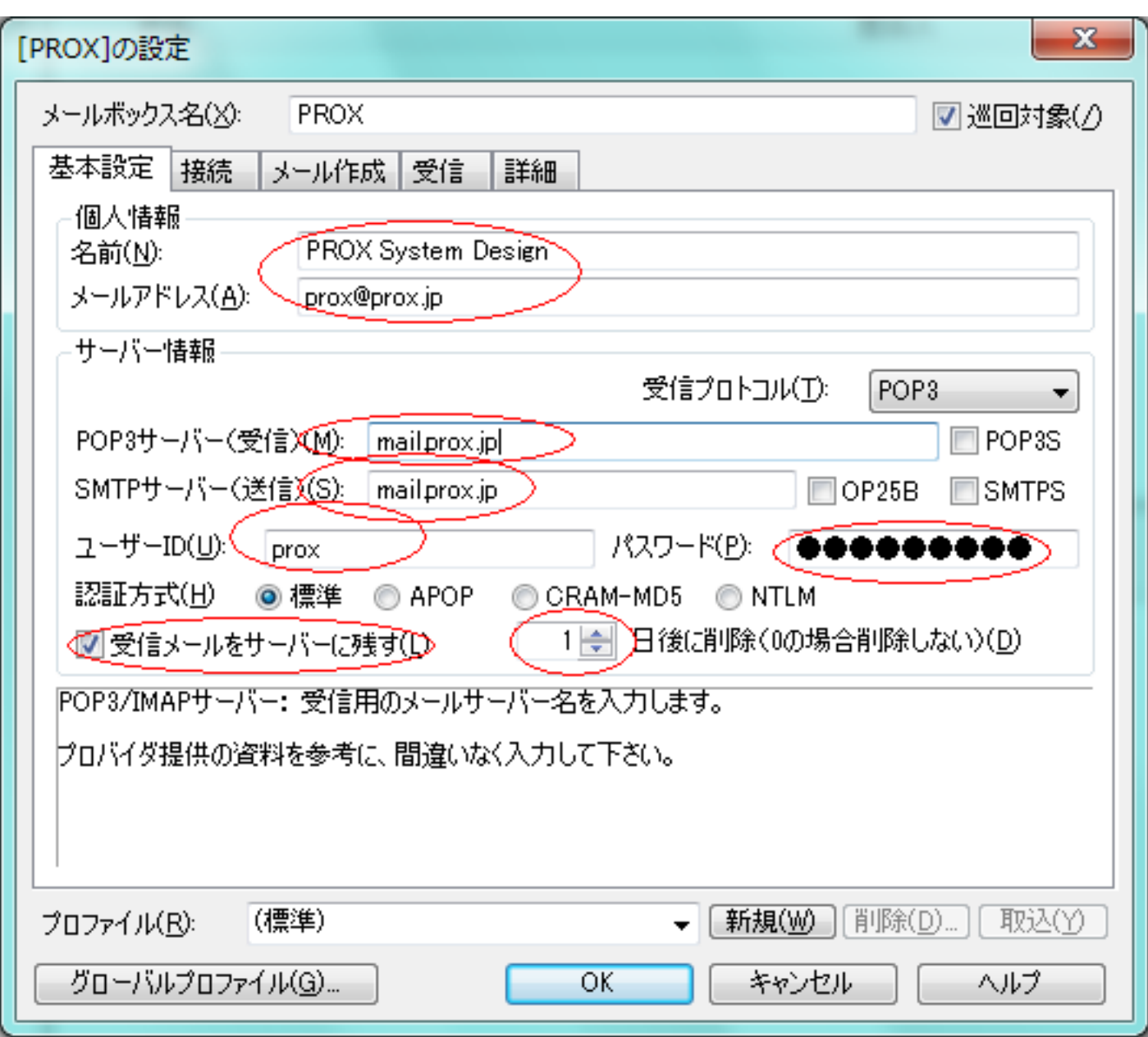

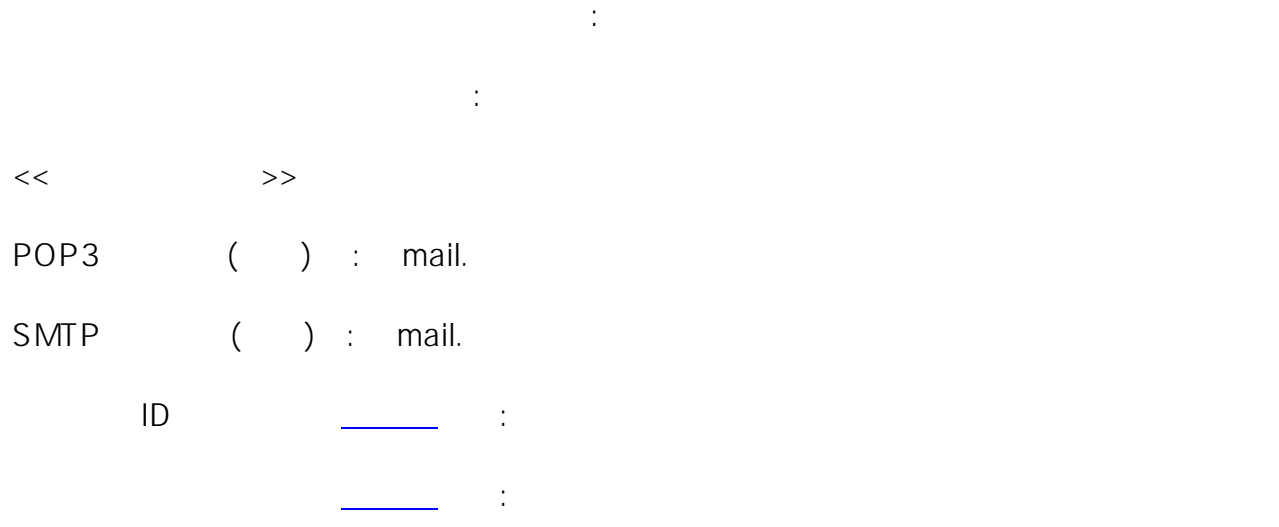

 $<< \qquad \qquad >>$ 

 $3/5$ 

(c) 2019 Prox System Design <tech@prox.ne.jp>

[URL: http://support.prox.ne.jp/index.php?action=artikel&cat=29&id=53&artlang=ja](http://support.prox.ne.jp/index.php?action=artikel&cat=29&id=53&artlang=ja)

Windows Live

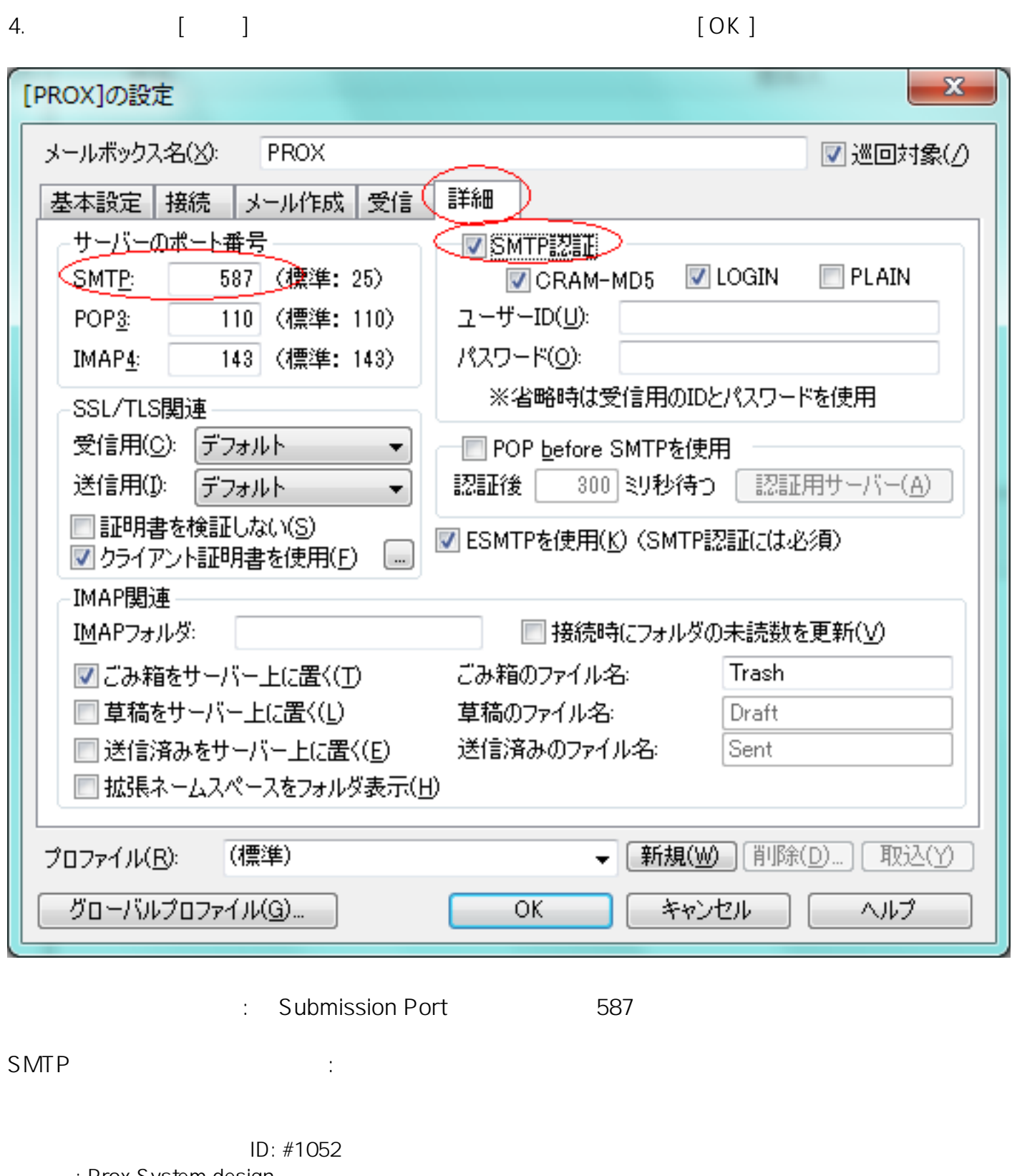

: Prox System design

 $4/5$ 

(c) 2019 Prox System Design <tech@prox.ne.jp>

[URL: http://support.prox.ne.jp/index.php?action=artikel&cat=29&id=53&artlang=ja](http://support.prox.ne.jp/index.php?action=artikel&cat=29&id=53&artlang=ja)

 $: 2015 - 04 - 1603.37$ 

 $5/5$ (c) 2019 Prox System Design <tech@prox.ne.jp> [URL: http://support.prox.ne.jp/index.php?action=artikel&cat=29&id=53&artlang=ja](http://support.prox.ne.jp/index.php?action=artikel&cat=29&id=53&artlang=ja)